# TILING HEXAGONS WITH SMALLER HEXAGONS AND UNIT TRIANGLES

#### RICHARD J. MATHAR

Abstract. This is a numerical study of the combinatorial problem of packing hexagons of some equal size into a larger hexagon. The problem is well defined if all hexagon edges have integer length and if their centers and vertices share the common lattice points of a triangular grid with unit distances.

## 1. Definition of Shapes

A regular equilateral hexagon with integer edge length  $n(n-hexagon)$  can be tiled by hexagons of smaller edge length  $1 \leq s \leq n$  (s-hexagons) and by equilateral unit triangles with each length 1 that fill the interstitial region between the s-hexagons. The smaller s-hexagons are centered at the vertices of the unit triangles and must not overlap. The *n*-hexagon consists of  $6n^2$  unit triangles and the *s*-hexagon of  $6s^2$ unit triangles, so there can be at most

$$
(1) \t\t\t 0 \le k \le n^2/s^2
$$

s-hexagons inside the n-hexagon.

**Definition 1.**  $H_n(s, k)$  is the number of ways of tiling the regular hexagon with side length n with k hexagons each of side length s that share the same triangular unit lattice, and filling the residual space with  $6(n^2 - ks^2)$  unit triangles.

This type of filling is—for large n and  $s = 1$ —an approximation to the problem of how many circles of a given radius fit into a larger circle  $[2, 1][3, A023393]$  $[2, 1][3, A023393]$  $[2, 1][3, A023393]$  $[2, 1][3, A023393]$  $[2, 1][3, A023393]$ . There is

<span id="page-0-0"></span>
$$
(2) \t\t\t H_n(s,0) = 1
$$

way of not placing any hexagon. There are [\[3,](#page-24-0) A003215]

(3) 
$$
H_n(1,1) = 3(n-1)n + 1
$$

ways of placing a single 1-hexagon of unit side length into a bigger n-hexagon, because that is just the number of internal vertex points inside the n-hexagon at which the 1-hexagons can be anchored. For  $2s > n$  no more than one s-hexagon fits into the *n*-hexagon; then  $(2)$  and

(4) 
$$
H_n(s,1) = 3(n-s)(n-s+1)+1, \quad 2s > n,
$$

cover all results.

Date: August 28, 2016.

<sup>2010</sup> Mathematics Subject Classification. Primary 52C20; Secondary 05B45.

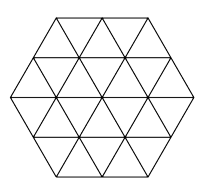

<span id="page-1-0"></span>FIGURE 1. The  $H_n(1,0) = 1$  variant with no hexagon inside a hexagon of any size.

# 2. Illustrations

Figures  $(1)–(4)$  $(1)–(4)$  $(1)–(4)$  illustrate tiling of the 2-hexagon by 1-hexagons. Figure [4](#page-4-0) scales up to all cases where  $s=n/2\mathpunct{:}$ 

(5) 
$$
H_{2s}(s,3) = 2.
$$

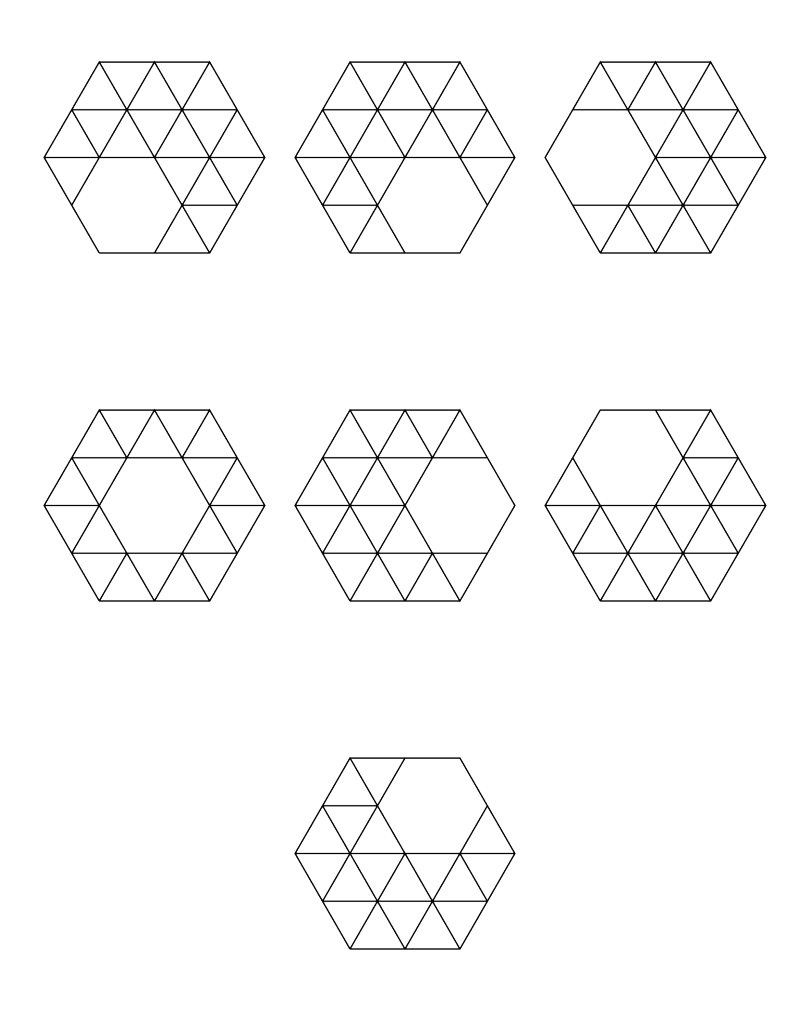

FIGURE 2. The  $H_2(1, 1) = 7$  variants of placing 1 hexagon of size  $s = 1$  into a hexagon of size  $n = 2$ .

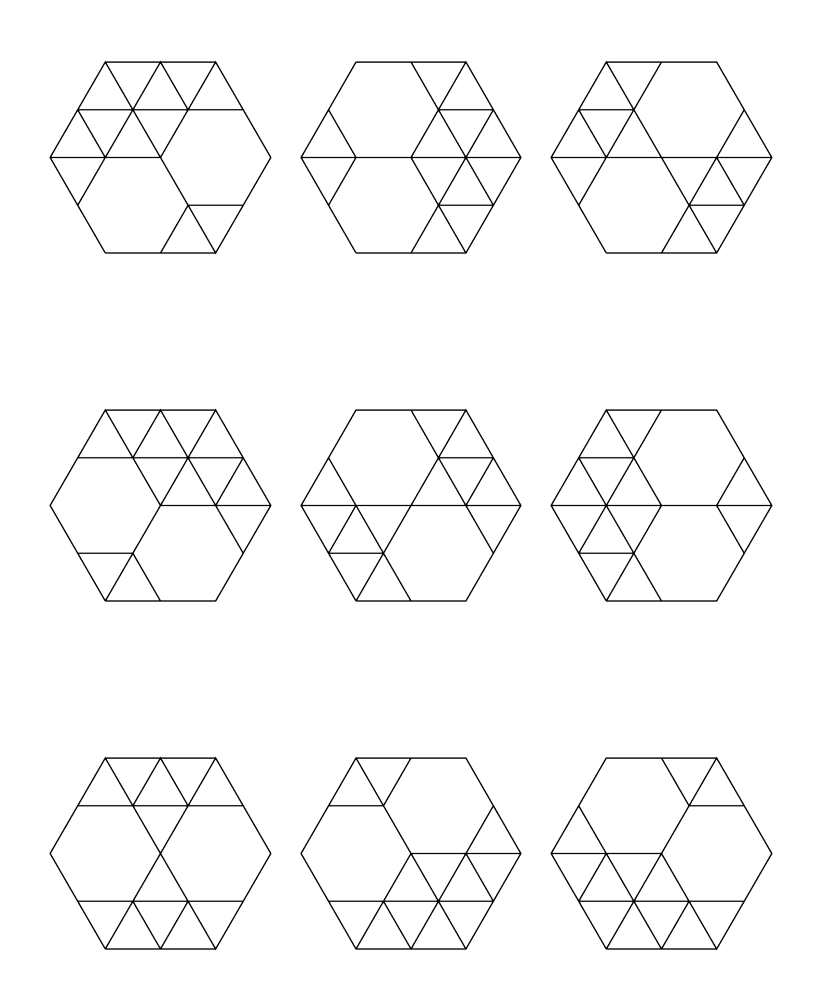

<span id="page-3-0"></span>FIGURE 3. The  $H_2(1, 2) = 9$  variants of placing  $k = 2$  hexagons of size  $s = 1$  into a hexagon of size  $n = 2$ .

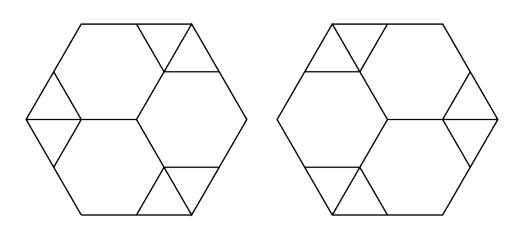

<span id="page-4-0"></span>FIGURE 4. The  $H_2(1, 3) = 2$  variants of placing  $k = 3$  hexagons of size  $s = 1$  into a hexagon of size  $n = 2$ .

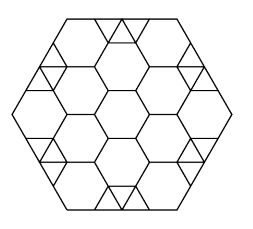

<span id="page-4-1"></span>FIGURE 5. The  $H_4(1, 13) = 1$  variants of placing 13 1-hexagons in a 4-hexagon. After slicing the unit triangles into 4 triangles, this also illustrates the  $H_8(2, 13) = 1$  variants of placing 13 2-hexagons in a 8-hexagon.

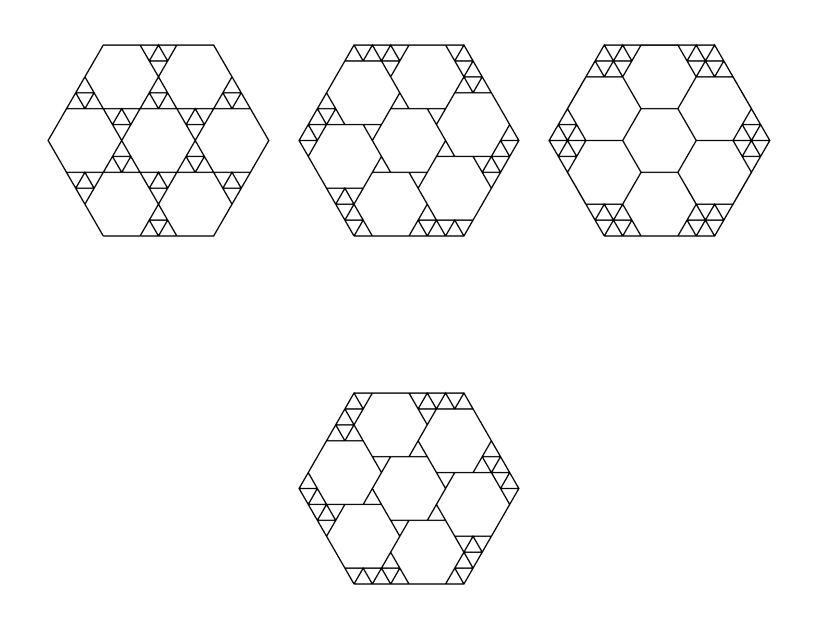

FIGURE 6. The  $H_6(2, 7) = 4$  variants of placing seven 2-hexagons in a 6-hexagon.

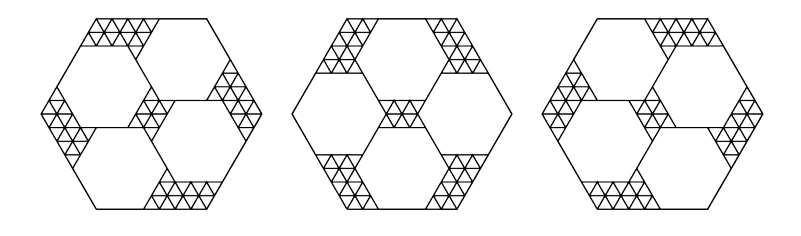

FIGURE 7. The  $H_7(3, 4) = 3$  variants of placing four 3-hexagons in a 7-hexagon.

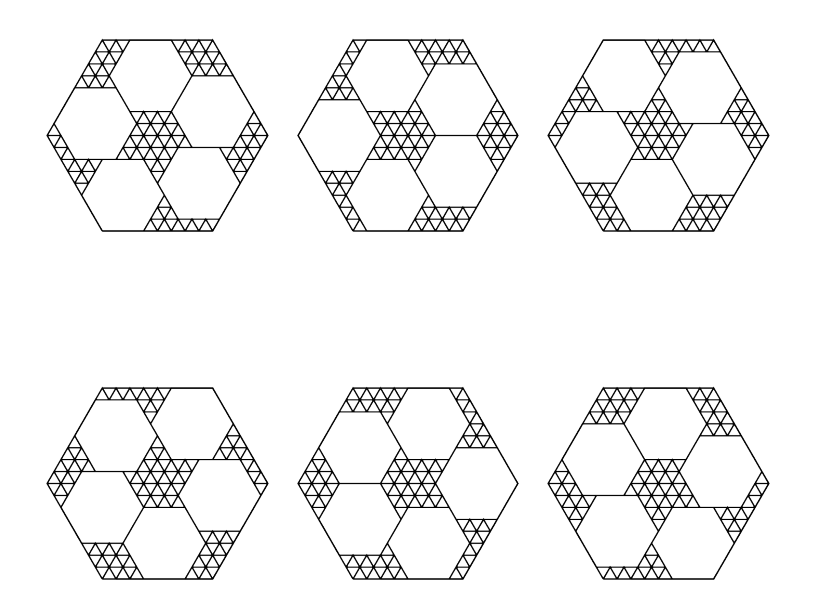

FIGURE 8. The  $H_8(3, 5) = 6$  variants of placing five 3-hexagons in a 8-hexagon.

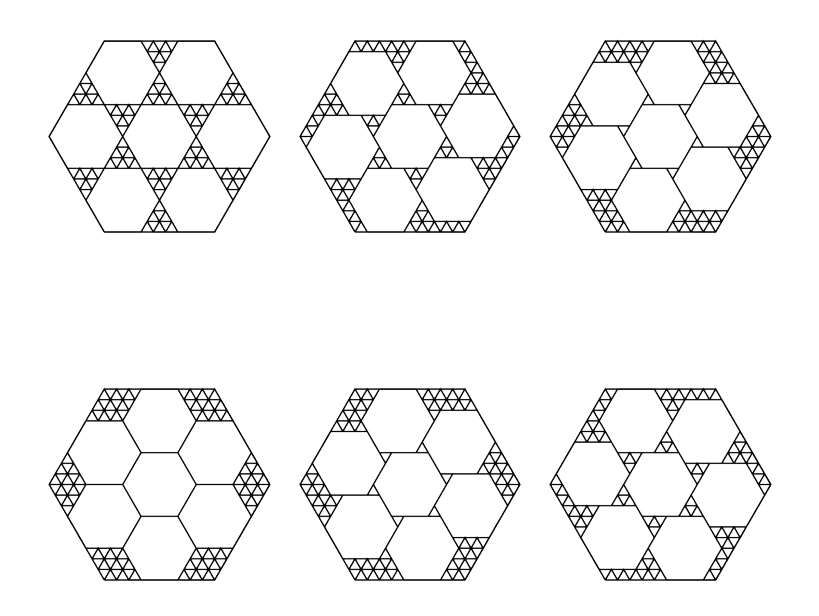

FIGURE 9. The  $H_9(3, 7) = 6$  variants of placing seven 3-hexagons in a 9-hexagon.

#### 3. Numerical Results

The counts are summarized by showing in a single line the side length s of the smaller hexagons, the side length  $n$  of the larger circumscribing hexagon, a colon, the number of configurations with  $k = 0, 1,...$  embedded hexagons, another colon, and the total count (i.e., the row sum).

 $s n : H_N(s,0) H_n(s,1) H_n(s,2) ... : sum_k H_n(s,k)$ 

The second line in that list was illustrated by Figures [1–](#page-1-0)[4.](#page-4-0)

```
1 1: 1 1 : 2
1 2: 1 7 9 2 0 : 19
1 3: 1 19 129 390 532 297 55 2 0 0 : 1425
1 4: 1 37 576 4941 25711 84297 175446 228427 179532 80244 18579 1917 70 1 \
          : 799779
1 5: 1 61 1674 27371 297726 2278680 12660618 51953982 158735886 361525329 \
         610941281 758333301 680533543 431879221 188232405 54298606 9927462 \
         1104543 74263 3273 105 2 0 0 0 0 : 3322809333
2 2: 1 1 : 2
2 3: 1 7 0 : 8
2 4: 1 19 24 2 0 : 46
2 5: 1 37 279 470 78 0 0 : 865
2 6: 1 61 1095 6886 13433 5652 434 4 0 0 : 27566
2 7: 1 91 2904 40889 262701 736395 825129 304526 13434 0 0 0 0 : 2186070
2 8: 1 127 6246 153629 2042136 14885937 58151335 114431808 100893858 34380563 3756409 \
           92019 218 1 : 328794287
3 3: 1 1 : 2
3 4: 1 7 : 8
3 5: 1 19 0 : 20
3 6: 1 37 45 2 0 : 85
3 7: 1 61 465 454 3 0 : 984
3 8: 1 91 1710 7394 3786 6 0 0 : 12988
3 9: 1 127 4326 46154 123843 43641 1767 6 0 0 : 219865
3 10: 1 169 8961 182083 1364744 3230019 2167147 346656 234 0 0 0 : 7300014
3 11: 1 217 16371 540245 8064675 52211964 135627952 119305248 16143621 128670 0 0 0 0 : 332038964
4 4: 1 1 : 2
4 5: 1 7 : 8
4 6: 1 19 0 : 20
4 7: 1 37 0 0 : 38
4 8: 1 61 72 2 0 : 136
4 9: 1 91 687 432 0 0 : 1211
4 10: 1 127 2415 7350 696 0 0 : 10589
4 11: 1 169 5922 48188 48753 342 0 0 : 103375
4 12: 1 217 11970 194124 695779 224928 5266 8 0 0 : 1132293
4 13: 1 271 21423 591825 5146864 10553679 4655066 395938 0 0 0 : 21365067
5 5: 1 1 : 2
5 6: 1 7 : 8
5 7: 1 19 : 20
5 8: 1 37 0 : 38
5 9: 1 61 0 0 : 62
5 10: 1 91 105 2 0 : 199
5 11: 1 127 945 432 0 : 1505
5 12: 1 169 3210 7076 75 0 : 10531
```

```
9 13: 1 61 0 : 62
9 14: 1 91 0 : 92
9 15: 1 127 0 : 128
9 16: 1 169 0 0 : 170
9 17: 1 217 0 0 : 218
9 18: 1 271 297 2 0 : 571
9 19: 1 331 2337 432 0 : 3101
9 20: 1 397 7290 6750 0 : 14438
9 21: 1 469 16422 44118 3 0 : 61013
9 22: 1 547 31095 189950 3675 0 : 225268
9 23: 1 631 52767 621192 135507 0 0 : 810098
9 24: 1 721 82992 1660152 1622676 6 0 0 : 3366548
9 25: 1 817 123420 3823640 10452858 44520 0 0 : 14445256
```
By glancing at these numbers we find heuristically for the class of compositions in Figure [3:](#page-3-0)

#### Conjecture 1.

(6) 
$$
H_{2s}(s,2) = 3s(s+2), \quad n = 2s.
$$

If there is room of one more triangle to slide these  $k = 2$  hexagons sideways:

## Conjecture 2.

(7) 
$$
H_{2s+1}(s,2) = 3(6s^2 + 32s + 5), \quad n = 2s + 1.
$$

Attempts to pack a third hexagon in the barely oversized  $n$ -hexagon seem to be limited:

#### Conjecture 3.

(8) 
$$
H_{2s+1}(s,3) = 432, s \ge 4, n = 2s+1.
$$

**Definition 2.**  $\hat{k}_n(s)$  is the maximum number of s-hexagons that can be placed in a n-hexagon.

The rightmost nonzero entry in these results realize the maximum number  $k$  of s-hexagons that can be placed in n-hexagons, Table [1.](#page-11-0)

### 4. Lower bounds

An obvious strategy of maximizing the number of s-hexagons that fit into the  $n$ -hexagon is to place the first s-hexagon in one of the six corners of the  $n$ -hexagon, and all others such that the s-hexagons are a subset of the hexagonal close package. This yields covers like in Figure [4](#page-4-0) or [5.](#page-4-1) Many of the other figures demonstrate that this strategy does often not lead to the largest  $k$  that is possible. The (lower) estimates of  $k_n(1)$  obtained with that closed-packing strategy are  $1, 3, 6, 13, 21, 30, 43, 57, 72, 91, 111, \ldots$  for  $n \geq 1$ :

(9) 
$$
\hat{k}_n(s) \ge (n - s + 1)(n - s) + t(n - s + 1), \quad n \ge s,
$$

where  $t(n) = 1, 1, 0, 1, 1, 0...$  is a periodic sequence with period length 3.

A similar strategy of maximizing the number is to place the first s-hexagon at the center of the n-hexagon and attaching the others in the hexagonal closed-packed structure. This yields lower estimates  $1, 1, 7, 13, 19, 31, 43, 55, 73, 91, 109, 133...$  for  $n \geq 1$ :

(10) 
$$
\hat{k}_n(1) \ge (n - s + 1)(n - s) + g(n - s + 1), \quad n \ge s,
$$

12 RICHARD J. MATHAR

| $n\backslash s$ | $\mathbf{1}$ | $\overline{2}$ | 3                | $\overline{4}$   | 5                | 6                | 7                | 8                | 9                |
|-----------------|--------------|----------------|------------------|------------------|------------------|------------------|------------------|------------------|------------------|
| $\mathbf{1}$    | $\mathbf{1}$ | $\overline{0}$ | $\overline{0}$   | $\overline{0}$   | $\overline{0}$   | $\boldsymbol{0}$ | $\boldsymbol{0}$ | $\boldsymbol{0}$ | $\overline{0}$   |
| $\overline{2}$  | 3            | $\mathbf{1}$   | $\boldsymbol{0}$ | $\boldsymbol{0}$ | $\boldsymbol{0}$ | $\boldsymbol{0}$ | $\boldsymbol{0}$ | $\boldsymbol{0}$ | $\boldsymbol{0}$ |
| 3               | 7            | $\mathbf{1}$   | $\mathbf 1$      | $\boldsymbol{0}$ | $\boldsymbol{0}$ | $\boldsymbol{0}$ | $\boldsymbol{0}$ | $\boldsymbol{0}$ | $\boldsymbol{0}$ |
| $\overline{4}$  | 13           | 3              | $\mathbf{1}$     | $\mathbf{1}$     | $\boldsymbol{0}$ | $\boldsymbol{0}$ | $\boldsymbol{0}$ | $\boldsymbol{0}$ | $\overline{0}$   |
| $\overline{5}$  | 21           | $\overline{4}$ | $\mathbf 1$      | $\mathbf{1}$     | $\mathbf{1}$     | $\boldsymbol{0}$ | $\boldsymbol{0}$ | $\boldsymbol{0}$ | $\boldsymbol{0}$ |
| 6               |              | 7              | 3                | $\mathbf{1}$     | $\mathbf{1}$     | $\mathbf{1}$     | $\boldsymbol{0}$ | $\overline{0}$   | $\boldsymbol{0}$ |
| $\overline{7}$  |              | 8              | $\overline{4}$   | $\mathbf 1$      | $\mathbf 1$      | $\mathbf{1}$     | $\mathbf{1}$     | $\boldsymbol{0}$ | $\boldsymbol{0}$ |
| 8               |              | 13             | $\overline{5}$   | 3                | $\mathbf{1}$     | $\mathbf{1}$     | $\mathbf{1}$     | $\mathbf 1$      | $\overline{0}$   |
| 9               |              |                | 7                | 3                | $\mathbf{1}$     | $\mathbf{1}$     | $\mathbf{1}$     | $\mathbf 1$      | $\mathbf 1$      |
| 10              |              |                | 8                | $\overline{4}$   | 3                | $\mathbf{1}$     | $\mathbf 1$      | $\mathbf 1$      | $\mathbf{1}$     |
| 11              |              |                | 9                | $\overline{5}$   | 3                | $\mathbf{1}$     | $\mathbf{1}$     | $\mathbf 1$      | $\mathbf{1}$     |
| $12\,$          |              |                |                  | $\overline{7}$   | $\overline{4}$   | 3                | $\mathbf{1}$     | $\mathbf 1$      | $\mathbf{1}$     |
| 13              |              |                |                  | $\overline{7}$   | $\overline{4}$   | 3                | $\mathbf{1}$     | $\mathbf 1$      | $\mathbf 1$      |
| 14              |              |                |                  |                  | 5                | $\overline{4}$   | 3                | $\mathbf 1$      | $\mathbf 1$      |
| 15              |              |                |                  |                  | 7                | $\overline{4}$   | 3                | $\mathbf 1$      | $\mathbf{1}$     |
| 16              |              |                |                  |                  | 7                | $\overline{5}$   | 3                | 3                | $\mathbf{1}$     |
| 17              |              |                |                  |                  |                  | 5                | $\overline{4}$   | $\boldsymbol{3}$ | $\mathbf 1$      |
| 18              |              |                |                  |                  |                  | 7                | $\overline{4}$   | $\boldsymbol{3}$ | 3                |
| 19              |              |                |                  |                  |                  |                  | 5                | $\overline{4}$   | 3                |
| <b>20</b>       |              |                |                  |                  |                  |                  | 5                | $\overline{4}$   | 3                |
| 21              |              |                |                  |                  |                  |                  | 7                | $\overline{4}$   | $\overline{4}$   |
| 22              |              |                |                  |                  |                  |                  |                  | $\overline{5}$   | $\overline{4}$   |
| <b>23</b>       |              |                |                  |                  |                  |                  |                  | $\overline{5}$   | $\overline{4}$   |
| 24              |              |                |                  |                  |                  |                  |                  |                  | $\overline{5}$   |
| 25              |              |                |                  |                  |                  |                  |                  |                  | 5                |
|                 |              |                |                  |                  |                  |                  |                  |                  |                  |

<span id="page-11-0"></span>TABLE 1.  $\hat{k}_n(s)$ , the maximum number of s-hexagons that can be placed in  $n$ -hexagons.

where  $g(n) = 1, -1, 1, 1, -1, 1, 1, \ldots$  is a periodic sequence with period length 3. Switching between the two strategies depending on the value of  $(n - s)$  mod 3 yields [\[3,](#page-24-0) A002061]

(11) 
$$
\hat{k}_n(s) \ge (n - s + 1)(n - s) + 1, \quad n \ge s.
$$

The next two sections contain the Java classes that produces these results. They are compiled with

javac -cp . Hexa.java Hexboard.java and run with java  $-cp$ . Hexboard s  $n$ to produce a histogram statistics of in how many ways s-hexagons can be placed in

n-hexagons.

Appendix B. Hexa.java

```
1 import java.math.* ;
2 import java.util.* ;
3
4 /*****************************************
5 * An object of the class Hexa is an equilateral hexagon with integer side with specified center coordin
6 * @since 2016-08-24
7 * @author R. J. Mathar
8 */
9 class Hexa
10 {
11 /** side/edge length of the hexagon.
12 * There are 6*s^2 equilateral unit triangles inside.
13 */
14 int s ;
15
16 /** i and j coordinate of the center.
17 * These are coordinates in the triangular grid measured along
18 * two unit vectors pointing into direction (1,0) and (1/2,sqrt(3)/2) in Cartesian coordinates.
19 */
20 int[] coord ;
21
22 /** Square root of 3 halved.
23 * This is the height of a unit triangle from the base to the opposite vertex.
24 * /25 final static double SQRT3_2 = 0.866025403784438646763723170 ;
26
27 /** Fully specified constructor with size and place.
28 * @param edgel Positive edge length.
29 * @param ci Coordinate along the first unit vector of the triangular lattice.
30 * @param cj Coordinate along the second unit vector of the triangular lattice.
31 \times /32 Hexa(final int edgel, final int ci, final int cj)
33 {
34 s=edgel ;
35 coord=new int[2] ;
36 coord[0]=ci ;
37 \qquad \qquad \text{coord}[1] = c_j;
38 } /* ctor */
39
40
41 /** Computer whether this hexagon overlaps with another one.
```

```
14 RICHARD J. MATHAR
```

```
42 * @param oth The other hexagon.
43 * @return Yes if there is overlap. This means that at least
44 * one point of the other hexagon is fully inside this hexagon.
45 * Fully inside means not just on the rim but closer to its center.
46 */
47 boolean overlaps(Hexa oth)
48 {
49 /* We will check in a loop all triangular points of oth being inside this.
50 * For efficiency check the coordinates in a loop over points in the smaller of the two,
51 * so we swap the roles of the two hexagons if oth is larger than this.
52 */
53 if ( oth.s > s)
54 return oth.overlaps(this) ;
55
56
57
58 /* Start with coordinates in the lower left corner and the
59 * work counter-clockwise to check each point of the 6 edges.
60 * i and j are the unit-vector coordinates relative to the center.
61 */
62 int i = 0;
63 int j = -oth.s;
64 while (i < oth.s)
65 {
66 /* bottom horizontal edge */
67 if ( contains(oth.coord[0]+i, oth.coord[1]+j,false) )
68 return true;
69 i++ ;
70 }
71 while (j < 0)72 {
73 /* lower right edge */
74 if ( contains(oth.coord[0]+i, oth.coord[1]+j,false) )
75 return true;
76 j++ ;
77 }
78 while (j < oth.s)
79 {
80 /* upper right edge */
81 if ( contains(oth.coord[0]+i, oth.coord[1]+j,false) )
82 return true;
83 j++ ;
84   i-- ;
85 }
86 while (i > -oth.s)87 {
88 /* top horizontal edge */
89 if ( contains(oth.coord[0]+i, oth.coord[1]+j,false) )
90 return true;
91 i--;92 }
93 while (j > 0)
94 {
```

```
95 /* upper left edge */
96 if ( contains(oth.coord[0]+i, oth.coord[1]+j,false) )
97 return true;
98 j--;<br>99 }
99 }
100 while (i <= 0)
101 {
102 /* lower left edge */
103 if ( contains(oth.coord[0]+i, oth.coord[1]+j,false) )
104 return true;
105 j--;
106 i++;
107 }
108 return false ;
109 } /* overlaps */
110
111 /** Check whether this hexagon is inside another.
112 * @param oth the other hexagon.
113 * @return true if each point inside this hexagon is inside the other hexagon.
114 * Here inside means fully inside or on the rim.
115 */
116 boolean inside(Hexa oth)
117 {
118 /* We check only the 6 corner points of this being inside oth.
119 * (i,j)=(0,-s) lower left, (i,j)=(s,-s) lower right, (i,j)=(s,0) right,
120 *(i,j)=(0,s) upper right, (i,j)=(-s,s) upper left, (i,j)=(-s,0) left.
121 * /122 return ( oth.contains(coord[0], coord[1]-s,true)
123 && oth.contains(coord[0]+s, coord[1]-s,true)
124 8 & oth.contains(coord[0]+s, coord[1], true)
125 8k oth.contains(coord[0], coord[1]+s,true)
126 8 & oth.contains(coord[0]-s, coord[1]+s,true)
127 example 128 th.contains(coord[0]-s, coord[1],true) ) ;
128 } /* inside */
129
130 /** Test whether (i, j) is in the hexagon.
131 * @param i coordinate along first unit vector
132 * @param j coordinat along second unit vector
133 * @param rimIsInside if true consider a point on the edges/rim as inside.
134 * @return True if the coordinate pair describes a triangle point that is inside the hexagon.
135 */
136 boolean contains(int i, int j, boolean rimIsInside)
137 {
138 /* reduce coordinates of the point relative to the center of this hexagon.
139 */
140 i = coord[0];
141 j = coord[1];
142 /* the effective size of the hexagon (which implies whether
143 * the limits on i and j include or exclude the 6 sides.)
144 */
145 final int e = (rimIsInside ? s : (s-1));
146
147 if ( i * j > = 0)
```

```
148 {
149 /* upper right triangle is 0<=i, 0<=j and i+j<=e (on the rim)
150 * lower right triangle is i \leq 0 i \leq 0 and |i|+|i| \leq e (on the rim)
151 * both cases mean the same sign on i and j.
152 * /153 return ( Math.abs(i)+Math.abs(j) \leq e) ;
154 }
155 else
156 {
157 /* Left and upper left triangles are -e\le i \le 0 and 0 \le j \le -e (on the rim).
158 * Right and lower right triangles are -e<=j<=0 and 0<=i<=e (on the rim)
159 */
160 return ( Math.abs(i) \leq e && Math.abs(j) \leq e) ;
161    }
162 } /* contains */
163
164 /** Test whether (i, j) is in the hexagon.
165 * @param i coordinate along first unit vector
166 * @param j coordinat along second unit vector
167 * @return If the two coordinates describe a point inside the hexagon.
168 * A point on the rim is considered inside.
169 */
170 boolean contains(double i, double j)
171 {
172 /* reduce coordinates of the point relative to the center of this hexagon.
173 */174 i = coord[0];
175 j = coord[1];
176
177 /* calculation exactly as in the other Hexa.contains() but less forgivin
178 * with respect to floating point rounding. So therefore the application
179 * calls should consider moving slightly away from the full integer coordinates.
180 */
181 if ( i * j >= 0)
182 {
183 return ( Math.abs(i)+Math.abs(j) \leq s) ;
184 }
185 else
186 {
187 return ( Math.abs(i) \leq s && Math.abs(j) \leq s);
188 }
189 } /* contains */
190
191 /** Calculate the Cartesian coordinates of two coordinates in the triangular lattice.
192 * @param i coordinate along the first unit vector of the triangular lattice.
193 * @param j coordinate along the second unit vector of the triangular lattice.
194 */
195 static double[] toCart(final int i, final int j)
196 {
197 /* the place is i*(1,0) + j*(1/2, sqrt(3)/2)198 * /199 double[] c = {i+j/2.0, SQRT3_2*j} ;
200 return c ;
```

```
201 } /* toCart */
202
203 /** Consider hexagons the same if the have the same shape and center.
204 * @param oth The hexagon this is to be compared with.
205 * @return -1, 0 or +1 depending on whether this hexagon is considered smaller than,
206 * equal to or larger than oth.
207 */
208 int compareTo(Hexa oth)
209 {
210 if ( s > oth.s)
211 return 1;
212 else if ( s < oth.s)
213 return -1;
214 else if ( coord[1] > oth.cord[1])
215 return 1 ;
216 else if ( coord[1] < oth.coord[1])
217 return -1;
218 else if ( coord[0] > oth.coord[0])
219 return 1;
220 else if ( coord[0] < oth.coord[0])
221 return -1;
222 else
223 return 0;
224 }
225
226 /********************************
227 * Print Cartesian coordinates (one per line) of line segments in gnuplot style to stdout.
228 * @param avoid If not null, print also all triangles which are not
229 * inside any of these hexagons.
230 */
231 void toGnuplot(Vector<Hexa> avoid)
232 {
233 /* Start with coordinates in the lower left corner and the
234 * work counter-clockwise to print each of the 6 edges.
235 * i and j are the unit-vector coordinates relative to the center.
236 */
237 int j = -s;
238 int i = 0 ;
239 while (i < s)
240 {
241 /* bootom horizontal edge */
242 double[] c = toCart(coord[0]+i, coord[1]+j);
243 System.out.printf("%f %f\n",c[0], c[1]) ;
244 i<sup>++</sup>;
245 }
246 while (j < 0)
247 {
248 /* lower right edge */
249 double[] c = toCart(coord[0]+i, coord[1]+j);
250 System.out.printf("%f %f\n",c[0], c[1]) ;
251 j++;
252 }
253 while (j < s)
```

```
254 {
255 /* upper right edge */
256 double[] c = toCart(coord[0]+i, coord[1]+j) ;
257 System.out.printf("%f ",f\n",c[0], c[1]) ;
258 i^{++};
259 i--;
260 }
261 while (i > -s)262 {
263 /* top horizontal edge */
264 double[] c = toCart(coord[0]+i, coord[1]+j) ;
265 System.out.printf("%f %f\n",c[0], c[1]) ;
266 i--;
267 }
268 while (j > 0)
269 {
270 /* upper left edge */
271 double[] c = toCart(coord[0]+i, coord[1]+j) ;
272 System.out.printf("%f %f\n",c[0], c[1]) ;
273 j--;
274 }
275 while (i <= 0)
276 {
277 /* lower left edge */
278 double[] c = toCart(coord[0]+i, coord[1]+j) ;
279 System.out.printf("%f %f\n",c[0], c[1]) ;
280 j--;
281 i++ ;
282 }
283 System.out.printf("\n") ;
284
285 if ( avoid != null)
286 {
287 /* walk through all mid-points of the triangular edges inside
288 * this hexagon. Check whether they are inside any of the edges covered
289 * by the hexagons in the avoid set, and if not, print these triangular edges.
290 */
291 for(i = -s+coord[0]; i \leq s+coord[0]; i++)292 for(j= -s+coord[1] ; j \leq s+coord[1] ; j++)293 {
294 if ( contains(i,j,true) )
295 \qquad \qquad \qquad \qquad \qquad \qquad296 /* check triangular edge from (i,j) to the down right direction */
297 if ( contains(i+1,j-1,true) )
298 {
299 boolean inavoidset = false ;
300 for( Hexa h: avoid)
301 \{302 if ( h.contains(i+0.5,j-0.5))
303304 inavoidset = true;
305 break ;
306 }
```
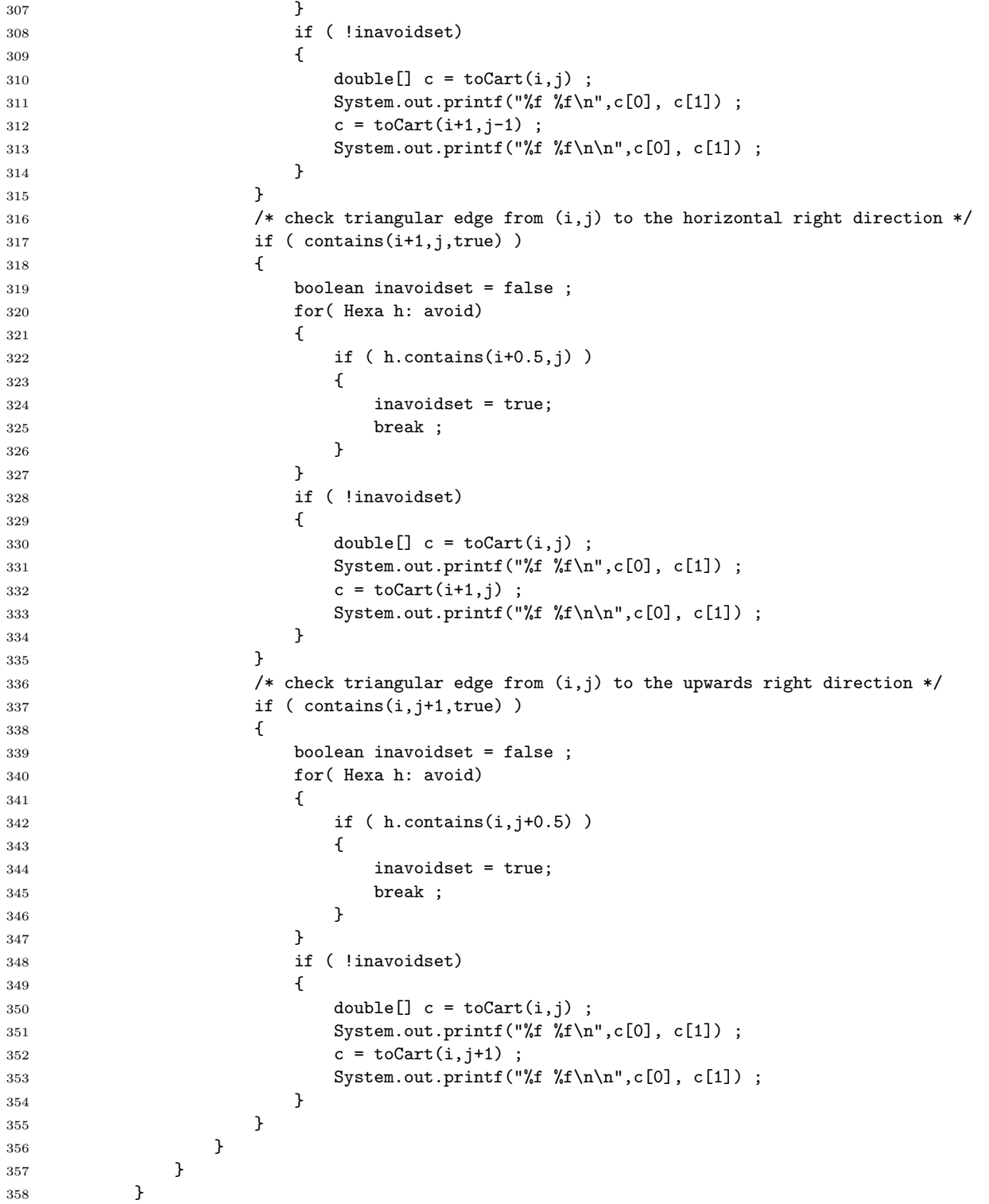

 } /\* toGnuplot \*/ } /\* Hexa \*/

Appendix C. Hexboard.java

```
1 import java.math.* ;
2 import java.util.* ;
3
4 /******************************
5 * A Hexboard is a hexagon with function to count placements of smaller hexagons.
6 * @since 2016-08-24
7 * @author R. J. Mathar
8 */
9 class Hexboard extends Hexa
10 \quad \text{f}11 /* A value which triggers gnuplot support of the
12 * number of s-hexagons is that many in the n-hexagons.
13 * To disable the output, set it to some negative number so that criterion is not met.
14 */
15 int verb ;
16
17 /** The number of points of the triangular lattice which are fully inside
18 * the hexagon.
19 */
20 int insid ;
21
22 /** A counter for the placements found, starting at 0.
23 * This is only used to tag gnplot outputs such that
24 * gnuplot> plot "..." wi lines index ....
25 * commands are easier to construct.
26 */
27 int runidx ;
28
29 /** linij[idx][0..1] show where the idx'd inner point is
30 * in the i-direction [0] and in the j-direction [1] of the triangular unit vectors.
31 * This is calculated once as a look-up table.
32 \times /33 int[][] linij ;
34
35 /************************
36 * @param e The edge length >=1 .
37 * @param v Verbosity. Gnuplot graph coordinates are included
38 * in the standard output if the number of hexagons in solutions equals v.
39 */
40 Hexboard(int e, int v)
41 {
42 super(e,0,0) ;
43 verb=v ;
44 insid = pointsinsid() ;
45 runidx=0 ;
46 linij = new int[insid]];
47 for(int l =0 ; l< linij.length ; l++)
48 linij[l] =lin2ij(l) ;
```

```
49 } /* ctor */
50
51 /**********************************
52 * @param ssmall the edge length of the embedded hexagons
53 * @return A vector which shows in component k how many configurations with k small hexagons exist.
54 */
55 int[] count(int ssmall)
56 {
57 /* this starts the recursive call of building a tree-like
58 * attempt to add new hexagons at all possible inner points.
59 */
60 Vector<Hexa> given = new Vector<Hexa>() ;
61 return count(ssmall,0,given) ;
62 } /* count */
63
64 /*********************************
65 * Count placements of smaller hexagons with some space already occupied by other hexagons.
66 * @param small the edge length of the embedded hexagons
67 * @param linidx The lowest inner point to be tried next for placement.
68 * @param given The hexagons (of edge length small) already put into this hexagons.
69 * @return A vector which shows in component k how many configurations with k small hexagons exist.
70 */
71 int[] count(int small, int linidx,Vector<Hexa> given)
72 {
73 /* individual needs 6*small^2 triangles. board has 6*s^2,
74 * so count <= s^2/small^2. 1 more because 0 count is an entry in the array.
75 *76 final int ctmax = s*s/(small*small);
77 int[] ct= new int[ctmax+1] ;
78
79 /* reached end of decision tree and we return a statistics
80 * which contains a 1 at the place in the ct[] vector that matches
81 * the number of hexagons actually placed
82 \times /83 if ( linidx >= insid )
84 {
85 /* count number of given hexagons
86 */
87 int numsq = given.size() ;
88 ct[numsq] + +;
89 if ( numsq == verb)
90 {
91 System.out.println("# numsq " + numsq + " " + runidx++) ;
92 /* plot the bare perimeter of this big hexagon
93 * and the triangles not in any of the placed s-hexagons.
94 */
95 toGnuplot(given) ;
96 /* plot the perimeters of all the small hexagons
97 * /98 for(int i=0 ; i < numsq ; i++)
99 given.elementAt(i).toGnuplot(null) ;
100 System.out.printf("\n") ;
101
```

```
102 }
103 return ct;
104 }
105
106 /* try to place next at linidx. Get the hex-lattice integer coordinates of linidx.
107 */
108 int[] sqcoor = linij[linidx] ;
109 /* construct the potential candidate of the s-hexagon
110 * /111 Hexa sqnex = new Hexa(small, sqcoor[0], sqcoor[1]) ;
112 /* test whether the candidate is inside the n-hexagon, else skip
113 */
114 if ( sqnex.inside(this) )
115 {
116 /* test overlap with hexagons already placed.
117 * /118 boolean over = false;
119 for (Hexa g : given)
120 if ( sqnex.overlaps(g) )
121 \{122 over = true ;
\begin{matrix} 123 & \texttt{break};\\ 124 & \texttt{} \end{matrix}124 }
125
126 if ( ! over)
127 {
128 /* if there is overlap so the candidate can be placed,
129 * continue with a tree-type recursive search for
130 * configurations that contain this hexagon, too. First
131 * add the candidate to the old hexagons to construct the
132 * fixed hexagons for the recursive call.
133 * /134 Vector<Hexa> nexgiv = new Vector<Hexa>() ;
135 for (Hexa g : given)
136 nexgiv.add ( g) ;
137 nexgiv.add(sqnex) ;
138 /* start the recursive call and get its frequency statistics of k-values
139 */
140 int[] nxct = count(small,linidx+1,nexgiv) ;
141 /* add that statistics for each k to the statistics to be returned.
142 */
143 for(int i=0 ; i < ct.length; i++)
144 ct[i] += nxct[i];
145 }
146 }
147
148 /* skip to place at linidx, which is always an option independent
149 * of the potential obstrusion by fixed hexagons.
150 */
151 int[] nxCt = count(small,linidx+1,given) ;
152 for(int i=0 ; i < ct.length; i++)
153 ct[i] += nxCt[i] ;
154
```

```
155 return ct;
156 } /* count */
157
158 /** Map a linear index for all points fully inside this hexagon to the 2D triangular coordinates.
159 * @param lidx The index in the range 0 up to (excluding) the number of points inside this.
160 * @return The two triangular coordinates relative to the hexagon center.
161 */
162 int[] lin2ij(int lidx)
163 {
164 if ( lidx < 0 || lidx >= insid)
165 return null ;
166
167 int scanlin =0 ;
168 int [] ij = new int [2];
169 /* lower half: lower limit on x given by |x|+|y| \leq s-1, x, y \leq 0, -x-y \leq s.
170 */
171 for (i[i] = -(s-1); i[i][1] < 0; i[i[1]+1)172 for (i)[0] = -(s-1)-i][1]; i)[0] < s; i)[0]++)
173 {
174 if (scanlin == lidx)
175 return ij ;
176 scanlin++;
177 }
178
179 /* upper half: upper limit on x given by |x|+|y| \leq s-1, x,y>=0
180 \times /181 for (ij[1] = 0 ; ij[1] < s ; ij[1]+)182 for ( ij[0] = -(s-1) ; ij[0] < s-ij[1] ; ij[0]++)
183 {
184 if (scanlin == lidx)
185 return ij ;
186 scanlin++;
187 }
188 return null ;
189 }
190
191 /* map a linear index for all points fully inside s to a center
192 * coordinate for the ssmall hexagnos without yet paying attention to the size of them
193 * This gives 0 for s=0, 1 for s=1, 7 for s=2, 19 for s=3... 3*(s-1)*s+1 see A003215
194 */
195 int pointsinsid()
196 {
197 if ( s \le 0 )
198 return 0;
199 else
200 return 1+3*(s-1)*s ;
201 } /* pointsinsid */
202
203 /** Main counter program for placing s-hexagons in n-hexagons.
204 * The usage is (to compile)
205 * javac -cp . Hexboard.java Hexa.java
206 * and to run
207 * javac -cp . Hexboard s n
```

```
208 * as detailed below.
209 * @param argv The command line arguments.
210 * This contains up to one option followed by two mandatory integer arguments.
211 * the option is -v followed by the number of hexagons that should trigger gnuplot output.
212 * The two integer arguments are s (edge length of the smaller hexagons) and n
213 * (edge length of the larger hexagon).
214 */
215 public static void main(String[] argv)
216 {
217 /* disable gnuplot output for illustrations.
218 */
219 int verb = -1;
220 /* gather command line arguments
221 * /222 int optindx =0 ;
223 if ( argv[0].startsWith("-v") )
224 {
225 optindx++ ;
226 verb = Integer.parseInt(argv[optindx++]) ;
227 }
228 int s = Integer.parseInt(argv[optindx++]) ;
229 int n = Integer.parseInt(argv[optindx++]) ;
230
231 /* construct the large hexagon
232 * /233 Hexboard b = new Hexbboard(n,verb);
234
235 /* fill the statistics of placing s-hexagons in it
236 */
237 int[] ct = b.count(s);
238 /* print the statistics
239 */240 int kmax = 0 ;
241 BigInteger ctsum = BigInteger.ZERO ;
242 System.out.printf(" %d %d: ",s,n) ;
243 for(int i=0 ; i < ct.length; i++)
244 {
245 System.out.printf(" %d",ct[i]) ;
246 ctsum = ctsum.add(new BigInteger(""+ct[i])) ;
247 if ( ct[i] >0 )
248 kmax = i ;
249 }
250 System.out.printf(" : %d %d\n", ctsum, kmax) ;
251
252 } /* main */
253 } /* Hexboard */
```
#### **REFERENCES**

- <span id="page-23-1"></span>1. A. Grosso, A. R. M. J. U. Jamali, M. Locatelli, and F. Schoen, Solving the problem of packing equal and unequal circles in a circular container, J. Glob. Optim. 47 (2010), 63–81.
- <span id="page-23-0"></span>2. Wein Qui Huang and Tao Ye, Quasi-physical global optimization method for solving the equal circle packing problem, Sci. Chin. Inf. Sci. 54 (2011), no. 7, 1333–1339.

<span id="page-24-0"></span>3. Neil J. A. Sloane, The On-Line Encyclopedia Of Integer Sequences, Notices Am. Math. Soc. 50 (2003), no. 8, 912–915, http://oeis.org/. MR 1992789 (2004f:11151) URL: http://www.mpia.de/~mathar

Hoeschstr. 7, 52372 Kreuzau, Germany